## EXERCICE 3 (4 points)

Cet exercice porte sur les structures de données (dictionnaires)

Afin d'organiser les dossiers et les fichiers sur un disque dur, une structure arborescente est utilisée. Les fichiers sont dans des dossiers qui sont eux-mêmes dans d'autres dossiers, etc.

Dans une arborescence, chaque dossier peut contenir des fichiers et des dossiers, qui sont identifiés par leur nom. Le contenu d'un dossier est modélisé par la structure de données dictionnaire. Les clés de ce dictionnaire sont des chaînes de caractères donnant le nom des fichiers et des dossiers contenus.

Illustration par un exemple :

Le dossier appelé Téléchargements contient deux fichiers rapport.pdf et jingle.mp3, et un dossier Images contenant simplement le fichier logo.png. Il est représenté ci-dessous.

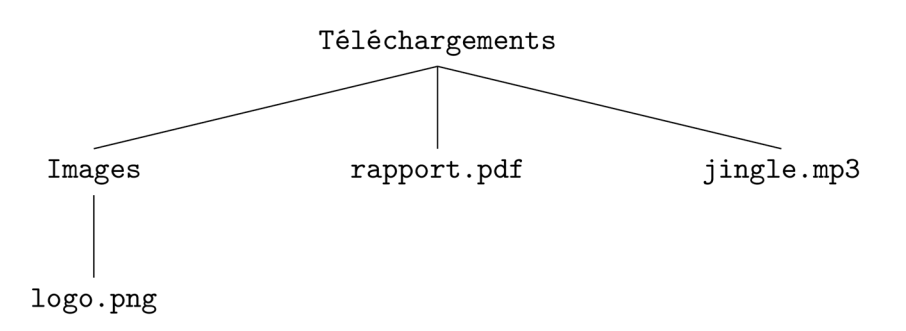

```
Ce dossier Téléchargements est modélisé en Python par le dictionnaire suivant : 
{"Images": {"logo.png": 36}, "rapport.pdf": 450, "jingle.mp3": 
4800}
```
Les valeurs numériques sont exprimées en ko (kilo-octets).

"logo.png": 36 signifie que le fichier logo.png occupe un espace mémoire de 36ko sur le disque dur.

On rappelle, ci-dessous, quelques commandes sur l'utilisation d'un dictionnaire :

- $\text{dico} = \{\}$  crée un dictionnaire vide appelé  $\text{dico}$ ,
- $\bullet$  dico[cle] = contenu met la valeur contenu pour la clécle dans le dictionnaire dico.
- dico[cle] renvoie la valeur associée à la clé cle dans le dictionnaire dico,
- cle in dico renvoie un booléen indiquant si la clé cle est présente dans le dictionnaire dico,
- del dico[cle] supprime la clé cle et sa valeur associée du dico.
- dico.keys() renvoie la liste des clés du dictionnaire dico

L'adresse d'un fichier ou d'un dossier correspond au nom de tous les dossiers à parcourir depuis la racine afin d'accéder au fichier ou au dossier. Cette adresse est modélisée en Python par la liste des noms de dossier à parcourir pour y accéder.

## 22-NSIJ1G11 Page 6 sur 14

Exemple : L'adresse du dossier : /home/pierre/Documents/ est modélisée par la liste ["home", "pierre", "Documents"].

1. Dessiner l'arbre donné par le dictionnaire suivant, qui correspond au dossier

```
Documents. 
Documents = {
  "Administratif":{ 
    "certificat JDC.pdf ": 1500, 
    "attestation recensement.pdf ": 850 
                  }, 
  "Cours": { 
     "NSI": { 
       "TP.html ": 60, 
       "dm.odt": 345 
            }, 
     "Philo": { 
        "Tractatus logico-philosophicus.epub": 2600 
               } 
            }, 
   "liste de courses.txt ": 24 
             }
```
2.

a. On donne la fonction Parcourir suivante qui prend en paramètres un dossier racine et une liste représentant une adresse, et qui renvoie le contenu du dossier cible correspondant à l'adresse.

```
Exemple : Si la variable Documents contient le dictionnaire de l'exemple de 
la question 1 alors Parcourir(Documents, ["Cours", "Philo"]) 
renvoie le dictionnaire {"Tractatus logico-
philosophicus.epub": 2600}
```
## Recopier et compléter la ligne 4

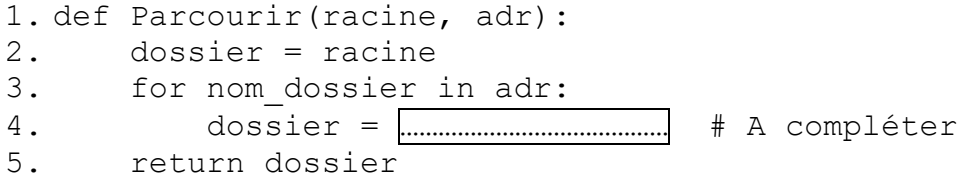

## b. Soit la fonction suivante :

- 1. def Afficher(racine, adr, nom fichier):
- 2. dossier = Parcourir(racine, adr)
- 3. print(dossier[nom\_fichier])

Qu'affiche l'instruction Afficher(Documents, ["Cours", "NSI"], "TP.html") sachant que la variable Documents contient le dictionnaire de la question 1 ?

- 3.
- a. La fonction Ajouter(racine, adr, nom fichier, taille) suivante ajoute au dictionnaire racine, à l'adresse adr, la clé nom fichier associé à la valeur taille.

Une ligne de la fonction donnée ci-dessous contient une erreur. Laquelle ? Proposer une correction.

```
1. def Ajouter fichier(racine, adr, nom fichier, taille):
2. dossier = Parcourir(racine, \overline{adr})<br>3. taille = dossier[nom fichier]
            taille = dossier[nom fichier]
```
- **b.** Ecrire une fonction Ajouter dossier(racine, adr, nom dossier) pour créer un dictionnaire représentant un dossier vide appelé nom dossier dans le dictionnaire racine à l'adresse adr
- 4. Ecrire une fonction taille (dossier) qui prend en paramètre un dictionnaire dossier modélisant le contenu du répertoire dossier et qui renvoie le total de l'espace mémoire occupé par les fichiers contenus dans le dossier. On considère que le répertoire dossier ne contient que des fichiers et aucun sous-dossier.